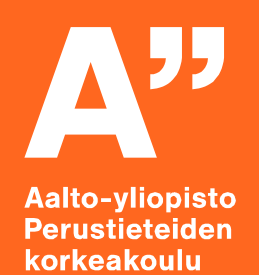

# **7. Harjoitus – Kertaus ja tentti**

*Tuotantotalous 1*

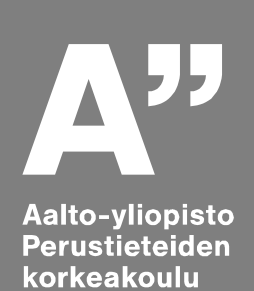

# **Harjoituskerran aiheet**

- Ohjeita [harjoitustyön](#page-2-0) viimeistelyyn
- [Laskutehtävät](#page-8-0) tentissä
- Kertaus tyypillisistä [laskelmista](#page-11-0)
- Muut [tehtävät](#page-24-0) tentissä

<span id="page-2-0"></span>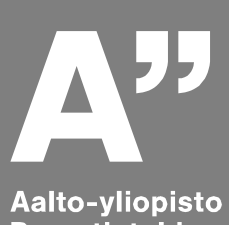

# **Harjoituskerran aiheet**

**Perustieteiden** korkeakoulu

### • **Ohjeita harjoitustyön viimeistelyyn**

- [Laskutehtävät](#page-8-0) tentissä
- Kertaus tyypillisistä [laskelmista](#page-11-0)
- Muut [tehtävät](#page-24-0) tentissä

# **Harjoitustyön viimeistely**

# **Koko harjoitustyön DL 8.6. klo 16.00!**

- Palautukset tuttuun tapaan MyCoursesiin omalle assarille.
- Myöhästymisestä verotetaan kaksi pistettä alkanutta vuorokautta kohden

#### **Viimeistelkää työnne. Osatehtävistä tulee muodostua kokonaisuus. Hyödyntäkää saamaanne palautetta.**

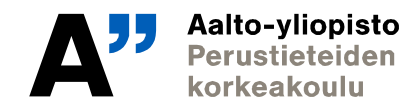

# **Harjoitustyön viimeistely**

#### **Työssä selkeät osakokonaisuudet (perustuen viikoittaisiin osatehtävien aiheisiin), joiden on löydyttävä raportista**

- Kappaleisiin omaa pohdintaa, johtopäätöksiä ja suosituksia
- Lisäksi kiinnitettään huomiota lähteiden ja kuvaajien käyttöön sekä viimeistelyyn
- Hyödyntäkää liitteitä! Työn liitteiksi kannattaa laittaa esim. projektisuunnitelma ja Excel-malli, joihin voi vain viitata tekstissä!

#### **Hyödyntäkää MyCoursesista löytyvää mallipohjaa.**

• Jos olette tehneet työnne käyttämällä esim. Google Drivea kannattaa viimeistely suorittaa Microsoft Wordilla siistin ulkoasun saamiseksi.

#### **Palauttakaa yksi PDF-tiedosto, sekä Excel-malli erillisenä tiedostona.**

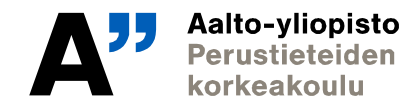

### **Arvostelu**

#### **Arvostelukriteerit**

- Innovatiivisuus, luovuus (eri asioita!)
- Systemaattisuus
- Substanssi laadittujen suunnitelmien sisällöllinen laatu
- Substanssi laadittujen suunnitelmien tieteellinen laatu

#### **Painotukset**

- Innovatiivisuus: 20%
	- *Tarjooman ja/tai konseptin omaperäisyys, toteutettavuus, sopivan markkinaraon löytäminen*
- Raportointi: 20%
	- *Lähdeviittaukset, luettelointi, ulkoasu, kuvaajien käyttö, viittaukset kuvaajiin ja taulukoihin, rakenne, viimeistely*
- Substanssi sisällöllinen laatu: 60%

Aalto-yliopisto rorkeakoulu

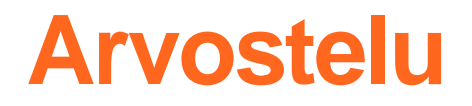

#### **Lopullinen palautus arvioidaan, maksimipistemäärä 20**

• Viikoittaisista palautuksista voi saada 0p/0,5p/1p, yht. max 6 pistettä

#### **Harjoitustyöstä voi saada siis yhteensä 26 pistettä**

• Läpipääsyyn vaaditaan 12 pistettä

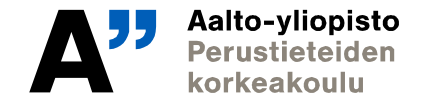

# **Mitä muuta?**

#### **Läpäiskää tentti, esim. 31.5 tai loppukesän uusinta!**

- Siihen tarvitaan n. 50% tenttipisteistä.
- Muistakaa myös ilmoittautua tenttiin Oodissa!

#### **Tehkää nettitehtävät**

• DL 30.5.

**Antakaa kurssipalautetta (voi nostaa arvosanaa!) kun kurssipalaute on auki. Kurssipalautteesta tulee jokaiselle henkilökohtainen linkki sähköpostiin.** 

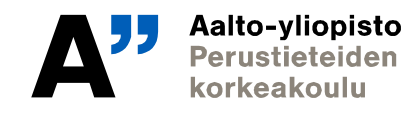

<span id="page-8-0"></span>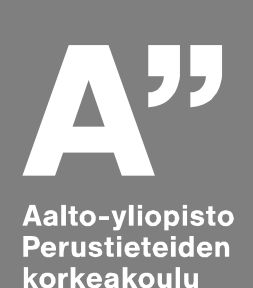

# **Harjoituskerran aiheet**

- Ohjeita [harjoitustyön](#page-2-0) viimeistelyyn
- **Laskutehtävät tentissä**
- Kertaus tyypillisistä [laskelmista](#page-11-0)
- Muut [tehtävät](#page-24-0) tentissä

## **Laskutehtävät**

- **Tentissä on aineistotehtävä, joka vastaa rakenteeltaan ja aiheeltaan MyCoursesissa tehtyjä nettitehtäviä**
- **Painoarvo n. 30% tentistä**
- **Aineisto sisältää lähtötiedot sekä kaavakokoelman**
- **Tehtävän tarkoitus on testata opiskelijan ymmärrystä yrityksen taloudellisesta tilasta**

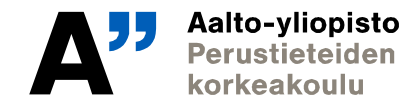

### **Laskutehtävän rakenne – tällaisiin asioihin kannattaa perehtyä**

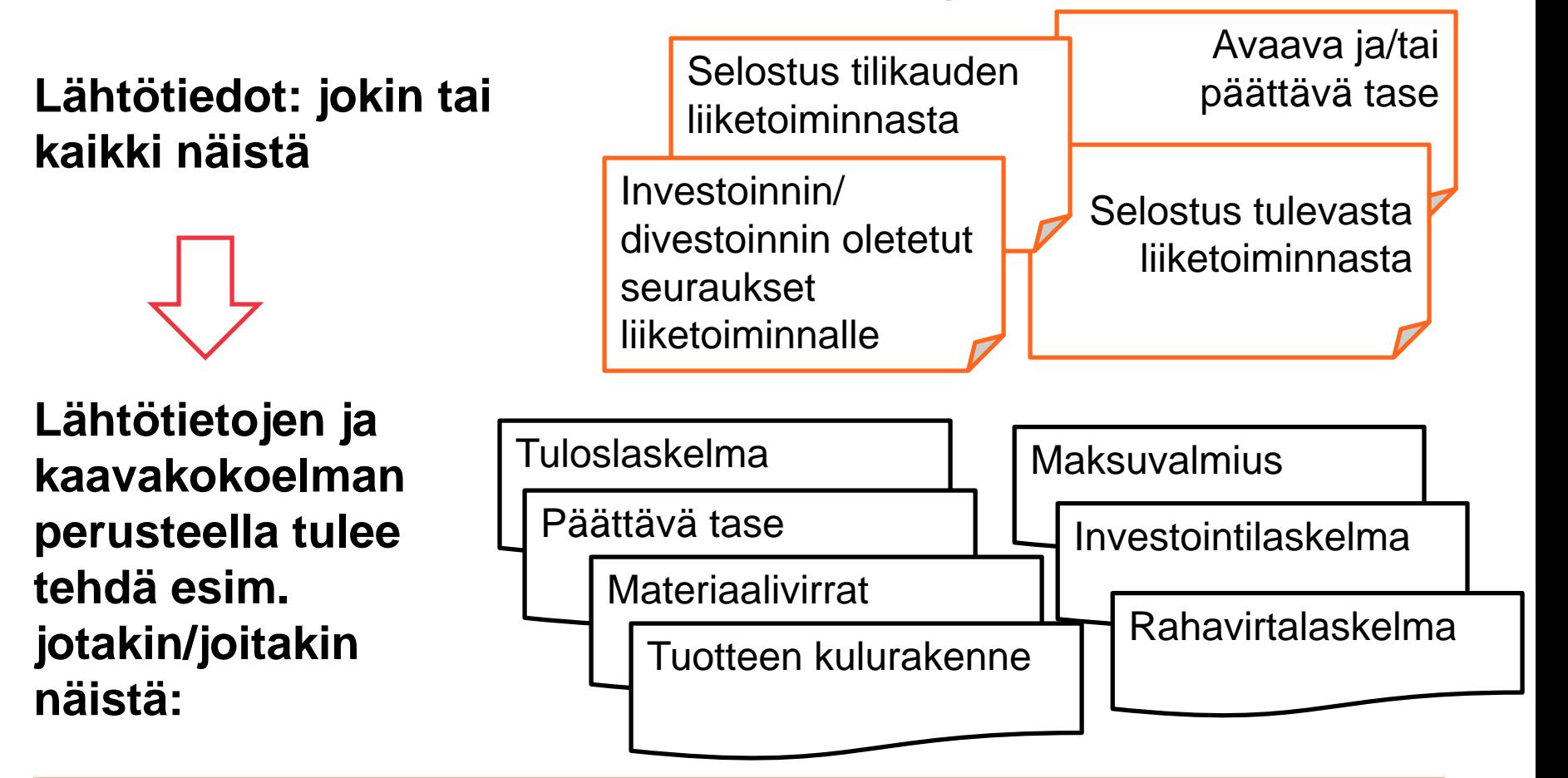

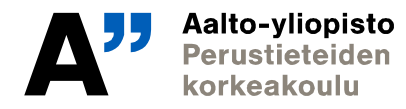

29.5.2019 Tuotantotalouden laitos

<span id="page-11-0"></span>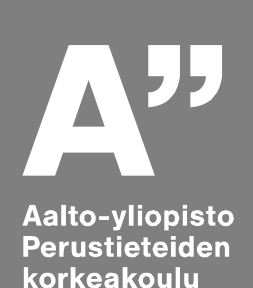

# **Harjoituskerran aiheet**

- Ohjeita [harjoitustyön](#page-2-0) viimeistelyyn
- [Laskutehtävät](#page-8-0) tentissä
- **Kertaus tyypillisistä laskelmista**
- Muut [tehtävät](#page-24-0) tentissä

### **Jatkuva maksuvalmius**

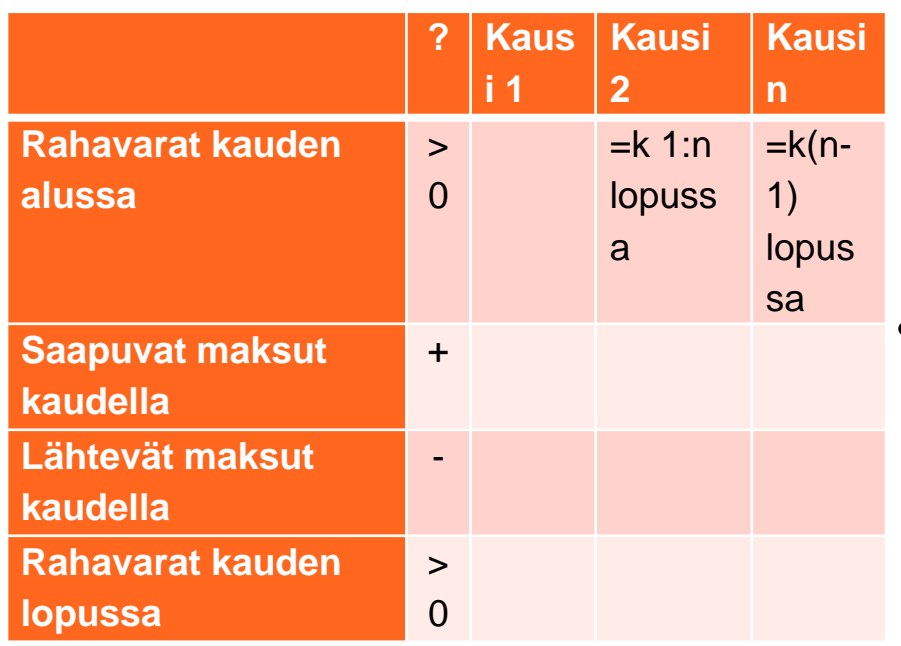

- **Raha ei saa loppua!**
	- Rahavirtojen summa on rahavarojen muutos
	- Muutos voi olla vain niin alijäämäinen kuin kassassa on rahaa

#### • **Jos raha loppuu:**

- Konkurssi/saneeraus
- Ei aina riipu vain kannattavuudesta

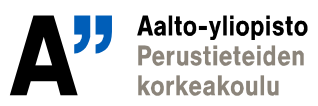

# **Käyttöpääoma**

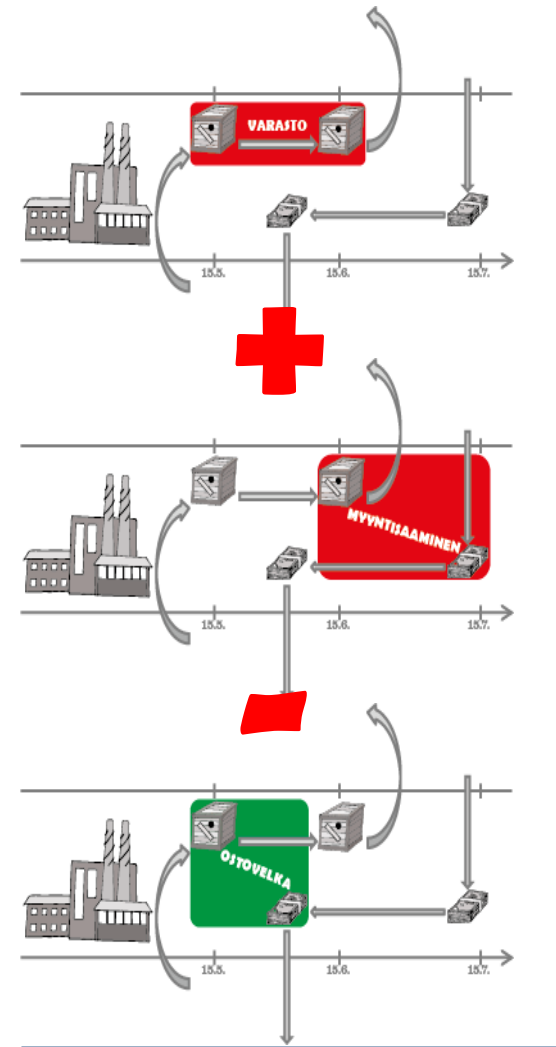

- **Synty?**
	- Materiaali- ja rahavirtojen ajalliset erot
- **Miksi tärkeää?**
	- Käyttöpääoma ja käyttöomaisuus yhdessä määrittävät yhtiön rahoitustarpeen
	- Synnyttää tase-eriä
	- Ei ole tase-erä vaan niiden yhdistelmä

# $T$ **Zaseyhtälö:**  $A$ <sup>TOT</sup>*i* = DTOT<sub>*i*</sub> + ETOT<sub>*i*</sub>

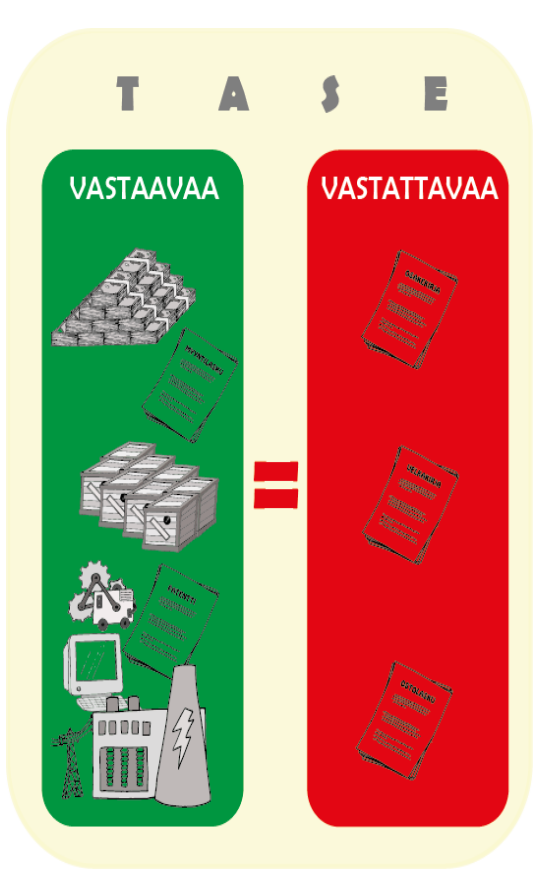

- **A = omaisuus**
- **D = vieras pääoma (velat)**
- **E = oma pääoma**
- **Pätee aina, koska yhtiö vastaa omaisuudellaan vastattavasta pääomastaan!**
- **Omaisuuden määrän muutoksesta seuraa aina täsmälleen samansuuruinen pääoman määrän muutos**

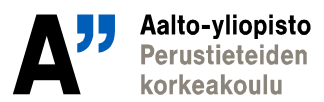

# **Omaisuus ja omistaja**

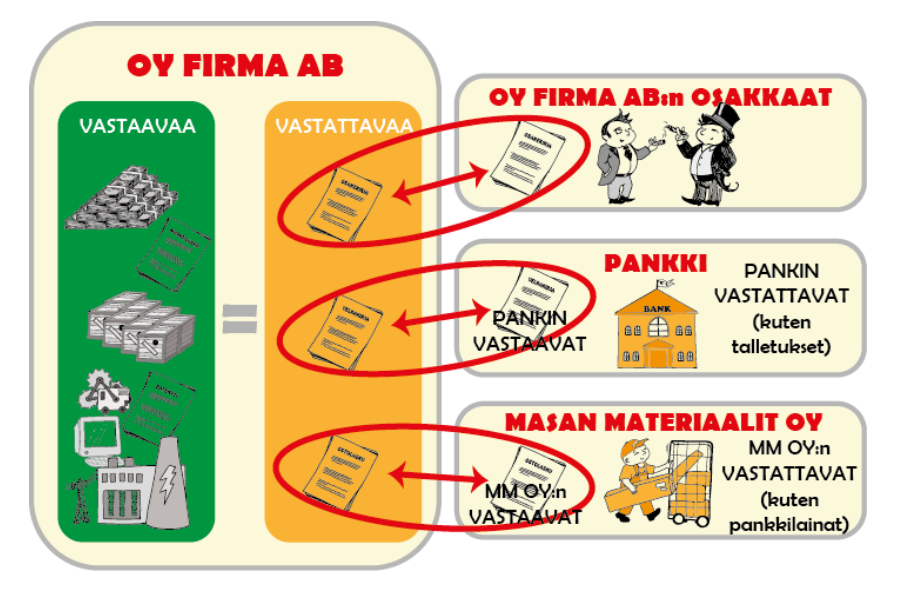

- **Yhtiön omaisuus on omistajien ja velkojien omaisuutta**
- **Esim. Yhtiön omaisuus vastaa sen vastattavista veloista, joilla pankki vastaa asiakkailleen vastattavista talletuksista**

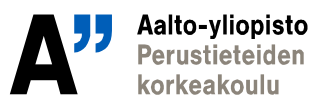

### **Tase**

![](_page_16_Picture_1.jpeg)

- **Tilinpäätöksessä taseen erät esitetään välisummin**
- **Taseen loppusumma**
	- Vastaavaa yhteensä = vastattavaa yhteensä
- **Seuraava tilikausi?**
	- Omaisuudessa pysyvät ja vaihtuvat
	- Vieraassa pääomassa pitkä- ja lyhytaikainen

![](_page_16_Picture_8.jpeg)

### **Käyttöomaisuus taseessa: aktivointi ja poistot**

![](_page_17_Figure_1.jpeg)

- **Investoitaessa omaisuus muuttaa muotoaan rahasta käyttöomaisuudeksi = aktivointi**
	- Syntyy rahavirtaa
	- Ei synny kulukirjausta

#### • **Kuluva käyttöomaisuus**

- Kirjataan myöhemmin kuluksi = poistetaan
- Poisto ei synnytä raha- eikä materiaalivirtaa

![](_page_17_Picture_8.jpeg)

### **Tuloslaskema**

![](_page_18_Picture_118.jpeg)

- **Suoriteperusteinen**
- **Alkaa aina liikevaihdosta**
- **Sisältää kaikki tilikauden kulut**
- **Esittää erinäisiä välisummia**
- **Päättyy aina tilikauden tulokseen eli selittää mistä se muodostuu!**

![](_page_18_Picture_7.jpeg)

### **Rahoituslaskelma eli rahavirrat laskettuna auki**

![](_page_19_Picture_224.jpeg)

![](_page_19_Picture_2.jpeg)

### **Katetuottoanalyysi**

![](_page_20_Figure_1.jpeg)

- **Tietyllä aikaperspektiivillä**
	- Jotkin kulut muuttuvia, loput kiinteitä
	- Mikä on kriittinen piste?
	- Erilaisten skenaarioiden testaaminen (varmuusmarginaalit)

![](_page_20_Picture_6.jpeg)

## **Vapaa rahavirta**

![](_page_21_Figure_1.jpeg)

- **Kuvaa tilannetta, jossa kassa = 0 € aina**
	- Kaikki liikenevä raha heti rahoittajille
	- Rahoittajilta aina juuri oikea määrä rahaa maksuihin
- **Rahoitusrakenteella ei merkitystä!**
	- Korot jätetään huomiotta

# **Vapaan rahavirran laskeminen**

![](_page_22_Picture_65.jpeg)

- **Investoinnit kirjataan silloin kun ne maksetaan**
	- Eli alkuinvestointi vuonna nolla
- **Suoriteperusteisesti lasketusta käyttökatteesta (ebitda) korjattava käyttöpääoman muutos**
	- Näin päästään maksuperusteiseen laskelmaan ja siten vapaaseen rahavirtaan
	- Kun toiminta loppuu, käyttöpääoma vapautuu ja aiheuttaa rahavirtaa vaikka käyttökate =  $0 \in$

![](_page_22_Picture_7.jpeg)

# **Yhteisöverotuksen vaikutus**

![](_page_23_Figure_1.jpeg)

- **Veroa on maksettava myös suoriteperusteisesta tulosta, vaikka rahavirta muuten olisikin nolla**
	- Toisaalta vuonna 5 ei enää tarvitse maksaa veroa
- **Yhteisöverotus on suoriteperusteinen**
	- Lisää korjaustarpeita, jotta päästään todelliseen vapaaseen rahavirtaan
	- Poistot eivät vaikuta rahavirtaan, mutta poistojen verosuoja vaikuttaa, siksi poistot esitetään laskelmassa kahdesti  $\leftarrow$   $\rightarrow$   $\leftarrow$  0

![](_page_23_Picture_7.jpeg)

<span id="page-24-0"></span>![](_page_24_Picture_0.jpeg)

# **Harjoituskerran aiheet**

- Ohjeita [harjoitustyön](#page-2-0) viimeistelyyn
- [Laskutehtävät](#page-8-0) tentissä
- Kertaus tyypillisistä [laskelmista](#page-11-0)
- **Muut tehtävät tentissä**

### **Käsitetehtävät**

- **Tentissä on yleensä kuusi käsitteenselitystehtävää**
- **Painoarvo n. 30% tentistä**
- **Käsitteiden määrittelyt ovat lyhyitä ja ytimekkäitä – esimerkki ei ole määrittely**
- **Tehtävän tarkoitus on testata keskeisten käsitteiden hallintaa**

![](_page_25_Picture_5.jpeg)

# **Miten määrittelen käsitteen?**

- Pidä vastauksesi **lyhyenä** (max kolme virkettä)
- **Esimerkki ei riitä määrittelyksi**, eikä yleensä tuo vastaukseen lisäarvoa
- **Pysy asiassa**, käsitteissä ei vaadita asian laajempaa käsittelyä lainkaan
- Tuotantotalous-kirjan takana on määritelty joitakin keskeisiä käsitteitä, jotka kannattaa lukea tenttiin

![](_page_26_Picture_5.jpeg)

### **Esimerkkikäsitteitä**

### **Kalanruotokaavio eli Ishikawa-diagrammi**

#### **Tuotanto**

![](_page_27_Picture_3.jpeg)

### **Kalanruotokaavio eli Ishikawa-diagrammi**

Kalanruotokaavio on työkalu laadunhallintaan, ja sitä käytetään ongelmanratkaisun apuna (0,5p). Kaaviossa syyt ja seuraukset ryhmitellään kalanruotoa muistuttavaan kaavioon (1p).

### **Tuotanto**

Tuotanto tarkoittaa myytävien tuotteiden valmistamista (0,5p). Tuotannossa siis tuotannontekijöitä muutetaan hyödykkeiksi (0,5p), jotka voivat olla fyysisiä tuotteita tai palveluita (0,5p).

![](_page_28_Picture_5.jpeg)

# **Lyhyet kysymykset**

- **Tentissä on yleensä kaksi lyhytkysymystehtävää**
- **Painoarvo n. 20% tentistä**
- **Lyhyiden kysymysten vastaukset tulisi olla laajuudeltaan vähintään kaksinkertaiset pelkkiin käsitteiden määrittelyihin verrattuna**
- **Tehtävän tarkoitus on testata keskeisten konseptien hallintaa**

![](_page_29_Picture_5.jpeg)

# **Miten vastaan lyhytkysymystehtävään?**

- Määrittele/selitä tehtävän käsite tai ilmiö (kts. käsitteen määrittely)
- Vastaa perustellen (mahdolliseen) lisäkysymykseen
- Anna ilmiöstä esimerkki
- Pelkästään luettelomaiseen tehtävään pitää vastata kokonaisin lausein ja selittää jokainen kohta auki, ranskalaiset viivat eivät koskaan riitä

![](_page_30_Picture_5.jpeg)

# **Esimerkki lyhytkysymyksestä**

#### **Mitkä ovat projektipäällikön tärkeimmät tehtävät?**

![](_page_31_Picture_2.jpeg)

# **Esimerkki lyhytkysymyksestä**

#### **Mitkä ovat projektipäällikön tärkeimmät tehtävät?**

Projektipäällikkö on henkilö, joka vastaa projektista, sen tavoitteiden saavuttamisesta ja toteutuksen johtamisesta (1p). Projektipäällikkö suojelee projektiorganisaatiota ulkopuolisilta häiriötekijöiltä ja takaa työrauhan projektiorganisaatiolle, mikä tukee tavoitteiden saavuttamista (1p). Projektipäällikön vastuulla on myös projektin ja sen sidosryhmien välisen kommunikoinnin koordinointi (1p).

![](_page_32_Picture_3.jpeg)

# **Esseekysymykset**

- **Tentissä on yleensä 1 esseetehtävä**
- **Painoarvo n. 20% tentistä**
- **Yleensä useampi vastausvaihtoehto**
- **Tehtävä antaa mahdollisuuden osoittaa syvempää tuotantotalouden konseptien hallintaa ja kykyä soveltaa teorioita**
- **Esseeaihe(et) liittyy käytyihin luentojen ja harjoitustyön teemoihin, mutta etenkin korkeampiin pistemääriin päästäkseen kannattaa kerätä lisätietoa oppikirjasta.**

![](_page_33_Picture_6.jpeg)

### **Miten vastaan esseeseen?**

- Määrittele/selitä tehtävän käsite tai ilmiö (kts. käsitteen määrittely)
- Vastaa selkeästi tehtävänantoon, myös jokaiseen alakysymykseen
- Jäsentele vastauksesi useampaan kappaleeseen, joista jokaisessa tuot lisää informaatiota tekstiisi (ei turhia kappaleita!)
- Sido vastauksesi yhtenäiseksi kokonaisuudeksi, vältä luettelomaisuutta. Pidä kuitenkin vastauksesi tiiviinä
- Keskity aiheeseen

![](_page_34_Picture_6.jpeg)

# **Esimerkkiesseetehtävä**

Mikko Jääskeläinen käsitteli luennollaan liiketoimintamallia. Keksi liikeidea (jokin muu kuin kahvila/ravintola) ja kuvaa se lyhyesti. Käy läpi liikeideasi liiketoimintamallin eri osa-alueittain pohtien miten organisoisit kunkin osa-alueen, jotta liiketoiminnastasi tulisi mahdollisimman menestyksekästä. HUOM: ÄLÄ käytä ravintolaa tai kahvilaa; mikä tahansa muu käy.

![](_page_35_Picture_2.jpeg)

#### **Lue jokainen tehtävänanto vielä kerran läpi ennen tentin palautusta ja tarkista, että olet vastannut juuri siihen mitä kysytään!**

![](_page_36_Picture_1.jpeg)

![](_page_37_Picture_0.jpeg)

# **Onnea tenttiin!**

![](_page_37_Picture_2.jpeg)